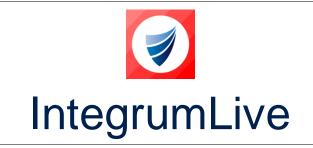

IntegrumLive: Release Notes

Release Version: v1.72

Release Date: 17-05-2023

## IntegrumLive v1.72 Release Notes

### Contents

| IntegrumLive                          | . 1 |
|---------------------------------------|-----|
| IntegrumLive v1.72 Release Notes      | . 1 |
| Version Control Table                 | . 2 |
| Changes in this Release               | . 3 |
| IntergrumLive Features & Enhancements | . 3 |
| Error Corrections                     | . 3 |

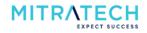

# Version Control Table

| Version | Author            | Date       | Description of Changes                                                                                |
|---------|-------------------|------------|----------------------------------------------------------------------------------------------------|
| v1.70   | Varun Paramkusham | 04-05-2023 | Initial Release                                                                                       |
| v1.71   | Varun Paramkusham | 11-05-2023 | Updated the release date and version number after fixing the issue in SSO configuration in the build. |
| v1.72   | Varun Paramkusham | 17-05-2023 | Included a fixed bug in the error corrections section. Updated the release date and version number.   |

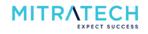

## **Changes in this Release**

#### IntergrumLive Features & Enhancements

| S. No | ID           | Description                                                                                                    |  |  |
|-------|--------------|----------------------------------------------------------------------------------------------------|--|--|
| 1     | INTEGRUM-295 | Implemented functionality to automatically switch the user from offline mode to online when the user is connected to the internet. The application prompts the user with a message "We noticed you are connected to the internet. Do you want to switch to online mode and keep working?". The user must select yes to switch to online mode without needing to manually navigate to Setting > Switch to online mode. |  |  |
| 2     | INTEGRUM-365 | <ul> <li>Enhancements made to the checklist where the user can now:</li> <li>1. Change/rename the comments filed in the checklist which was hardcoded earlier.</li> <li>2. Select text or numeric values for the field in the form.</li> <li>3. Add a subform dropdown field with multiple Subforms selection within the checklist.</li> </ul>                                                                        |  |  |
| 3     | INTEGRUM-935 | Earlier, while submitting a form in the IntegrumLive app, a pop-up appears suggesting the mandatory fields are not selected. With the new improvement, the users now cannot miss out on selecting the mandatory fields which are needed to be submitted as they are highlighted with red outlines.                                                                                                    |  |  |

#### **Error Corrections**

| S. No | ID           | Description                                                                                                    |  |
|-------|--------------|----------------------------------------------------------------------------------------------------|--|
| 1     | INTEGRUM-313 | During the loss of internet, the IntegrumLive app is slow to display the offline mode popup to the user when switching from online to offline mode. This has now been fixed.                                                                                                    |  |
| 2     | INTEGRUM-314 | In offline mode, when the user opens settings in the IntegrumLive app, instead of displaying the symbols and wordings of the setting options, the application displays symbols only. This has now been fixed.                                                                                                    |  |
| 3     | INTEGRUM-350 | In the IntegrumLive app, when the user tries to select a value from the dropdown<br>list, the value is not visible in the selected dropdown field. Instead, the user needs<br>to select the value again to be displayed in the selected dropdown field. This has<br>now been fixed.                                                                          |  |
| 4     | INTEGRUM-841 | In an offline mode (no internet connection) when the user creates a form in a mobile application, the app should allow the user to save the form as a draft, instead, it throws an error. This has now been fixed.<br><b>Note</b> : <i>The app works as expected when users switch to offline mode using the Setting &gt; Switch to Offline Mode toggle.</i> |  |
| 5     | INTSUP-997   | IntegrumLive version number has been updated to latest release in the mobile application i.e. to v1.72 and the issue in Vlookup table fields conflicting each other has been fixed.                                                                                                    |  |

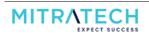